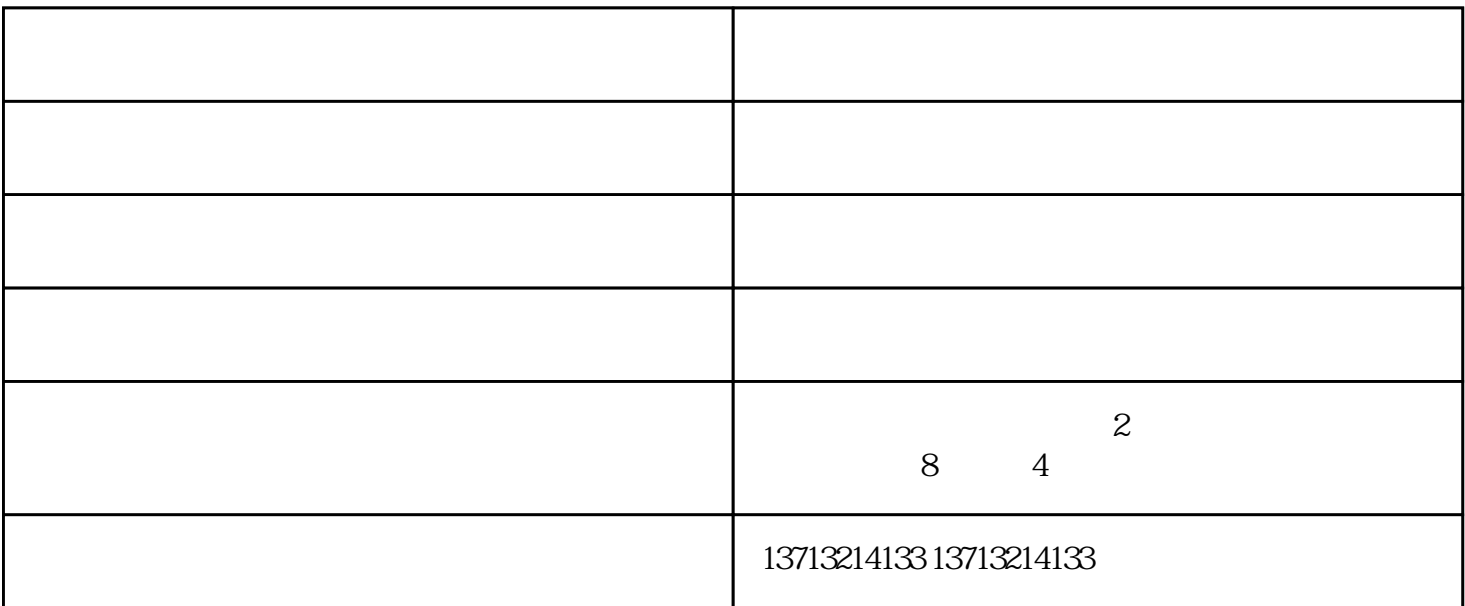

65%

 $/$ 

 $A$ 02  $A$ O2 1 MODE/SET fn000.  $2 \text{UP}$  fn $\omega$ 5. 3 DATA/SHIFT P.1n1E. 4 MODE/SET P.1n1E. donE,<br>donE,<br>P.1n1E. P.1n1E.  $5$  10 6 MODE/SET Pn000 DATA/SHIFT 0000. UP DOWN DATA/SHIFT DATA/SHIFT

7 Pn000=n.0010.pn001=n.0002.pn100=n.0075.pn102=n.0070.pn109=n.0080.pn110=n.00

12.pn200=n.1001.pn203=00700.pn50a=8100.pn50b=6548.pn600=0034

 $($  ) and  $25\% - 105\%$ 

 $\rm IGBT$  $N$  and  $GND$ 

 $IGBT$